**[Manual](http://docs.manualsget.com/to.php?q=Manual Testing Tfs 2010) Testing Tfs 2010** >[>>>CLICK](http://docs.manualsget.com/to.php?q=Manual Testing Tfs 2010) HERE<<<

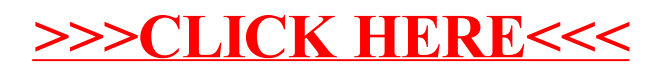